# Supporting and Troubleshooting Windows 10

#### **Fehlersuche in Windows 10 Systemen vom Systemboot bis zum Maintanance**

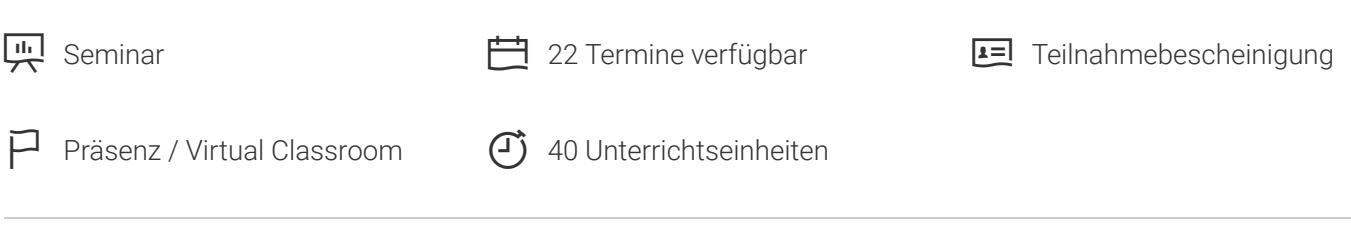

Seminarnummer: 29343 | Herstellernummer: MOC10982

Stand: 03.12.2020. Alle aktuellen Informationen finden Sie unter<https://akademie.tuv.com/s/29343>

Nicht jedes Windows System läuft immer problemlos, ein störungsfreier Betrieb ist aber gerade in Unternehmensinfrastrukturen zwingend notwendig, damit Mitarbeiter effektiv ihren Job machen können.

#### Nutzen

In diesem Seminar erwerben die Teilnehmer die nötigen Kenntnisse, um Windows-10-Desktops und -Geräte in einer Unternehmensumgebung installieren und konfigurieren zu können. Dazu gehören Installation und Anpassung von Betriebssystem und Anwendungen, Konfiguration der lokalen und Remote-Netzwerkkonnektivität sowie des Storage. Des Weiteren erfahren die Teilnehmer, wie man Daten-, Geräte- und Netzwerksicherheit konfiguriert und Windows 10 wiederherstellt.

#### Zielgruppe

Enterprise Desktop Support Technicians

#### Voraussetzungen

- Netzwerkgrundlagen, einschließlich Transmission Control Protocol/Internet Protocol (TCP/IP), User Datagram Protocol (UDP) und Domain Name System (DNS)
- Microsoft-Active-Directory-Domain-Services (AD DS)-Prinzipien ■
- Verständnis der Public-Key-Infrastructure (PKI)-Komponenten ■
- Windows-Server-Grundkenntnisse ■
- Grundkenntnisse über Microsoft-Windows 10-Clients, z.B. Besuch der Seminare MOC -MD-100. ■

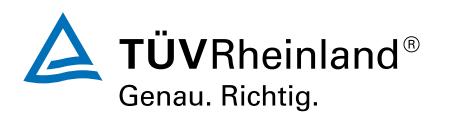

# Inhalte des Seminars

Implementierung einer T roubleshootingmethodik

- Überblick über Windows 10
- Die EDST-Jobrolle
- Schritte beim T roubleshooting
- Hilfreiche Tools bei der Fehlersuche

T roubleshooting des Computer-Startups

- Windows-10-Startupwiederherstellungsumgebung п
- Troubleshooting von Startupeinstellungen
- Troubleshooting von Problemen mit Betriebssystemdiensten
- Wiederherstellung von mit BitLocker geschützten Festplatten

T roubleshooting von Hardware und Gerätetreibern

T roubleshooting von Remote-Computern

- Remote Desktop
- Remote Assistance
- Windows PowerShell

Troubleshooting von Netzwerkkonnektivitätsproblemen

- Troubleshooting in kabelgebundenen und drahtlosen Netzwerken
- Troubleshooting der IPv4/IPv6-Konnektivität
- Troubleshooting der Namensauflösung ■■■■■■■■■■■■■■■■■■

T roubleshooting von Gruppenrichtlinien

- Arbeiten mit GPOs
- Lösen von GPO Problemen ٠

Troubleshooting von Benutzereinstellungen

- **Troubleshooting von Problemen bei der Anmeldung**
- Troubleshooting der Anwendung von Benutzereinstellungen Ì,

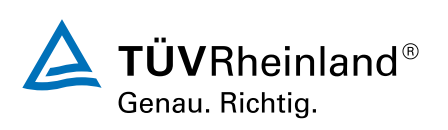

Troubleshooting der Remote-Konnektivität

Troubleshooting der VPN-Konnektivität ■

Troubleshooting des Zugriffs auf Ressourcen innerhalb einer Domäne

- Troubleshooting von Problemen mit Dateiberechtigungen ■
- Wiederherstellung von Dateien, die mit Encrypting File System (EFS) verschlüsselt sind ■
- Troubleshooting von Problemen beim Zugriff auf Drucker ■

Troubleshooting des Zugriffs auf Ressourcen für Clients, die nicht Mitglied der Domäne sind

- Konfiguration und Troubleshooting der Geräteregistrierung ■
- Konfiguration und Troubleshooting von Work Folders ■
- Konfiguration und Troubleshooting des Zugriffs auf OneDrive ■

Troubleshooting von Anwendungen

- Troubleshooting von Problemen bei der Anwendungsinstallation ■
- Troubleshooting von Desktopanwendungen ■
- Verwaltung von Windows Store Apps ■

Wartung von Windows 10

- Überwachung und Troubleshooting der Performance ■
- Updates für Anwendungen und Windows bereitstellen ■
- Wiederherstellung von Daten und Betriebssystem ■

## Wichtige Hinweise

Dieser Kurs ist im Januar 2020 aktualisiert worden mit einer aktuelleren Windows 10 Version.

## Terminübersicht und Buchung

Buchen Sie Ihren Wunschtermin jetzt direkt online unter <https://akademie.tuv.com/s/29343> und profitieren Sie von diesen Vorteilen:

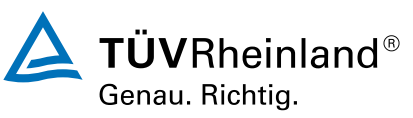

- Schneller Buchungsvorgang ■
- Persönliches Kundenkonto ■
- Gleichzeitige Buchung für mehrere Teilnehmer/innen. ■

Alternativ können Sie das Bestellformular verwenden, um via Fax oder E-Mail zu bestellen.

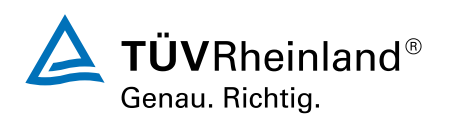